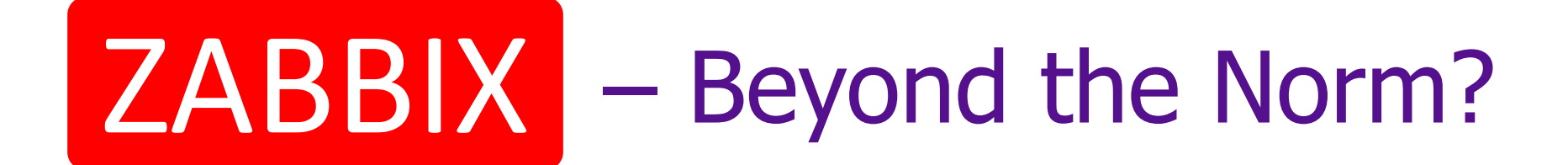

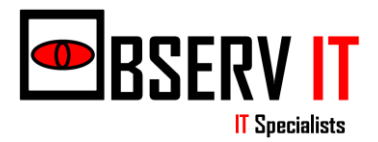

### Bio

- Name: Aidan Venn
	- in.
- Zabbix irc & Forum: avenn
- Experience: 17 years in IT networking
- Company: ObservIT Ltd & MV Digital Ltd

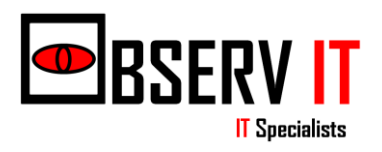

# Unique? site facts

- 7 R & D sites x Various sensors & actuators
- Unique In house designed Chinese **Components**
- Concept works
- Soon to come out of Beta stage v23.4

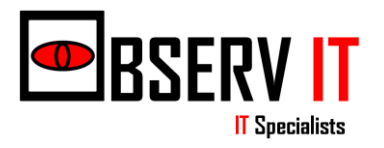

# Background – Energy Costs

"The cost total has more than **doubled** over the last 10 years. Energy price rises have been proportionately higher for industry and have direct impacts on costs and competitiveness…"

"There is little prospect of a sustained reversal in these trends. It is more likely that price **increases will continue** into the medium term at least."

Key Issues for the New **Parliament** 2010, Paul Bolton

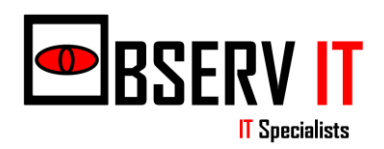

# Background – Reduce Travel

- In parallel with this was the desire to **reduce/eliminate** the need to reboot remote/local devices that had "frozen" with out **travelling "for hours"** to site.
- In particular "frozen" remote routers with the obvious question - How do we reboot if the internet connection is gone?

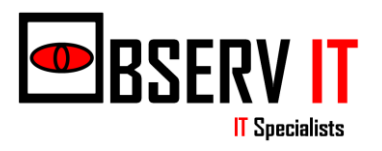

### Overall Aims

- To save energy
- To save time

# To save Money

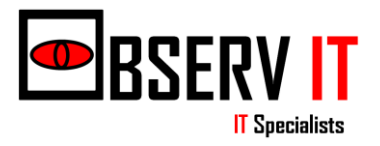

# General Objectives

- Scalable Zabbix
	- 1000s of sensors and sites
- Central control as much as possible
- As Plug 'n' Play as possible less site time
- Minimal Overhead
	- Network
	- Processing contradictory in certain contexts
- Cost Effective Zabbix
- Resilient Zabbix proxy
- **Proof Of Concept** saves time & money

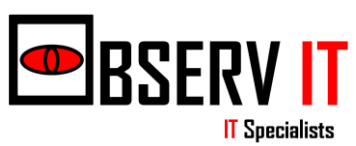

## Initial Results

- Devices & Zabbix gave time savings for remote unmanned sites as in reboot frozen device of 99%
- Temperature monitoring allowed boilers at various sites to be adjusted – come on later turn off earlier – saving energy consumption and money

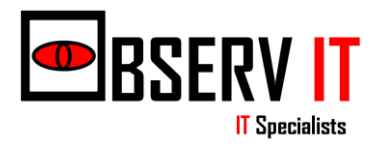

### Research

- A few off the shelf products
- Developing own to reduce long term costs, gain **U**nique **S**elling **P**oint and tailor to our and customer needs. Points to Note:
	- Initial significant higher costs
	- Challenging time consuming
	- Rewarding knowledge
	- Correct decision in the medium to long term

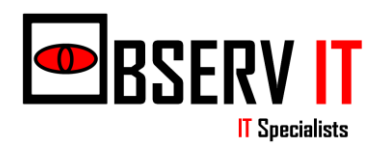

### Brainstorm

- Brainstorming led to the following devices:
- Server Store, View and Process data
- Remote Hub Collate data, send to sever
- Sensors Acquire environmental data
- Actuators Remotely switch devices on/off

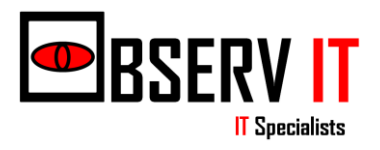

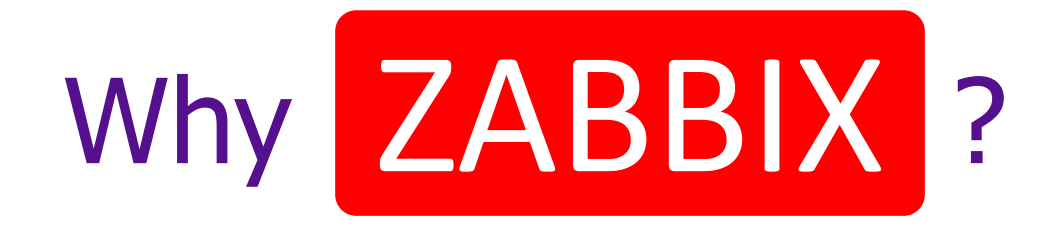

- Proven Track record
- Continual development
- Scalable, Flexible, Reliable
- Professional & community support
- Our previous experience

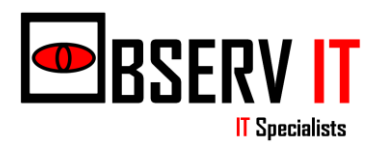

# Pi-Fi Hub

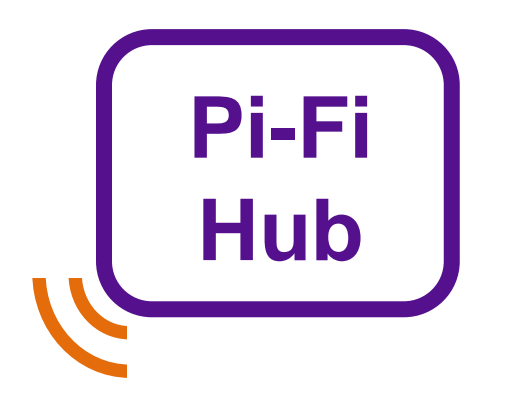

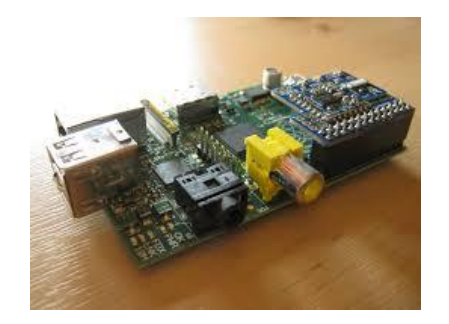

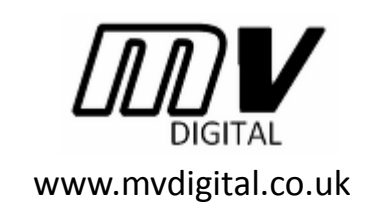

- Raspberry Pi model B v2
- Zabbix 2.x Proxy & Agent
- 12v or Solar Power
- Encrypted Serial RF up to 2km\*

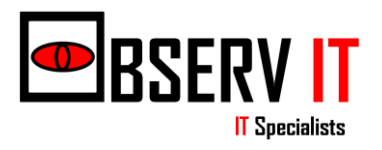

### Sensor - PiFiMon

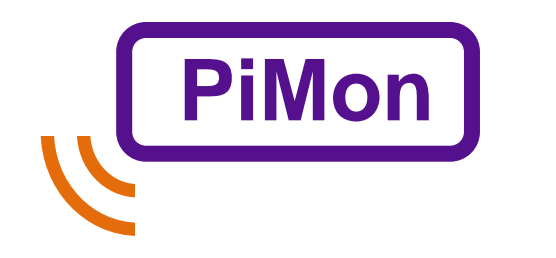

• 3.3v, solar or 2 year lithium bat\*

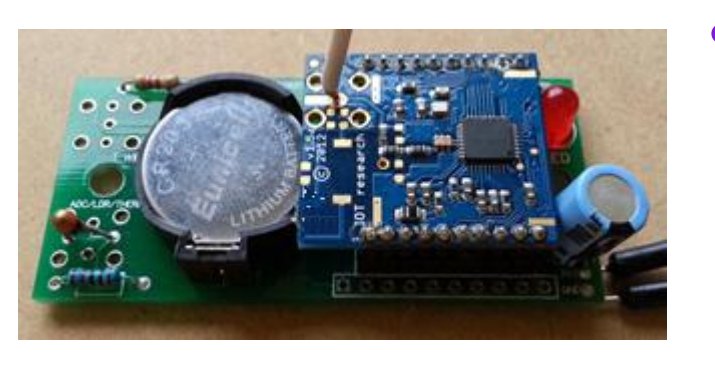

- Encrypted Serial RF up to 2km\*
	- temperature, humidity, light
	- tilt, vibration, contact
	- analog and digital reading etc.

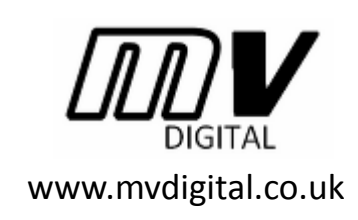

Sleep/Active/Sleep profile

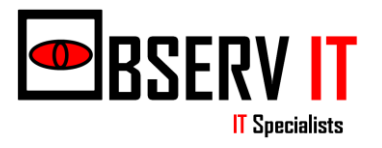

### Actuator - PiFiKontrol

- **Pi-FiKon**
- 5v or Solar

- - Encrypted Serial RF up to 2km\*

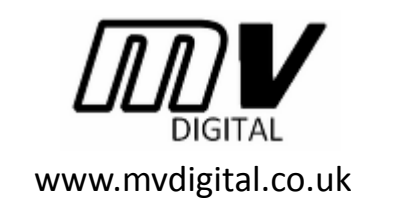

• Awake/Passive profile

• Switch 12v power

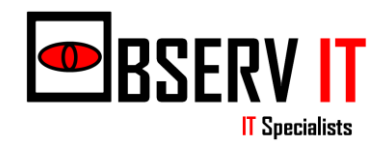

# Example Site

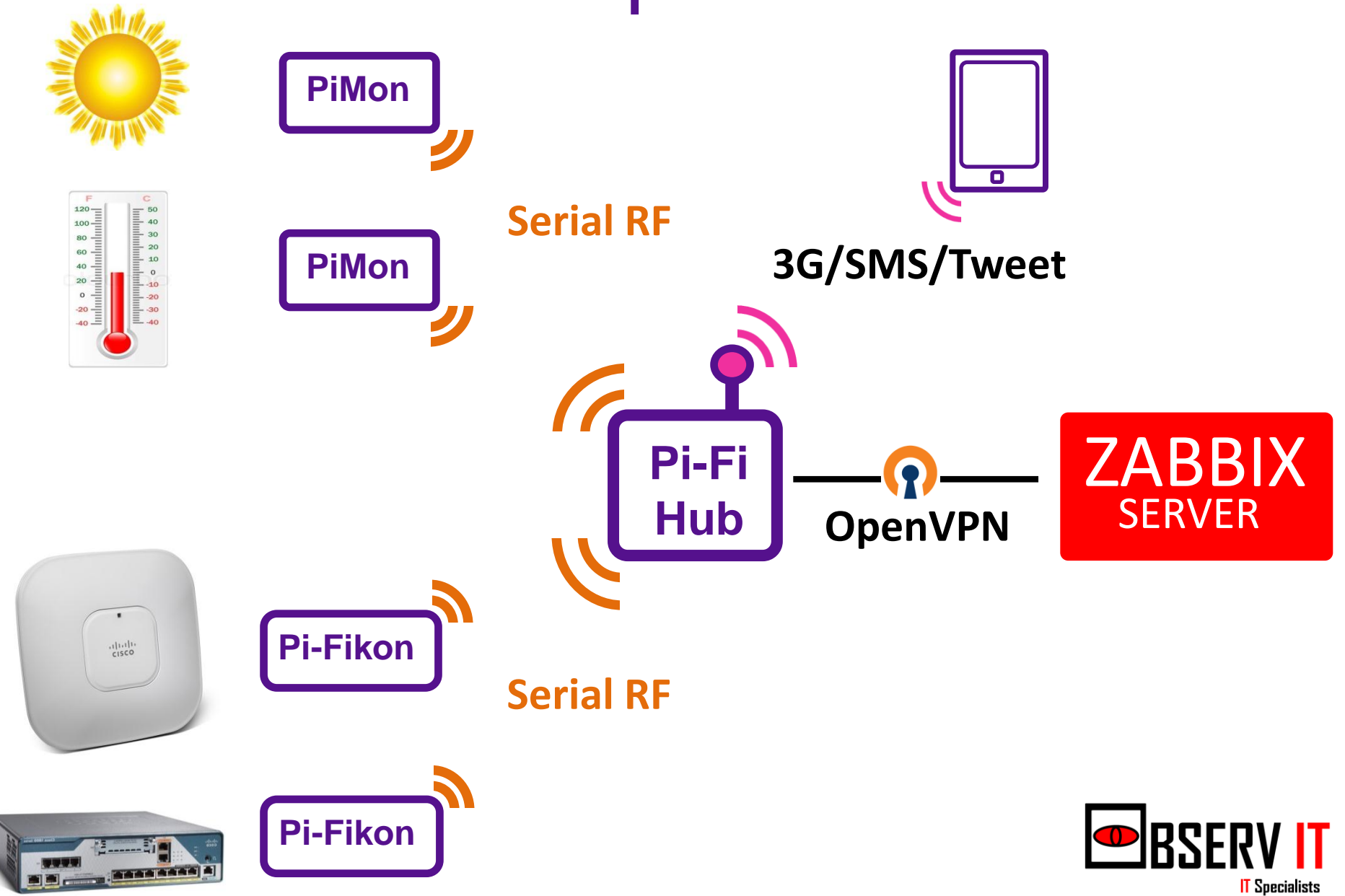

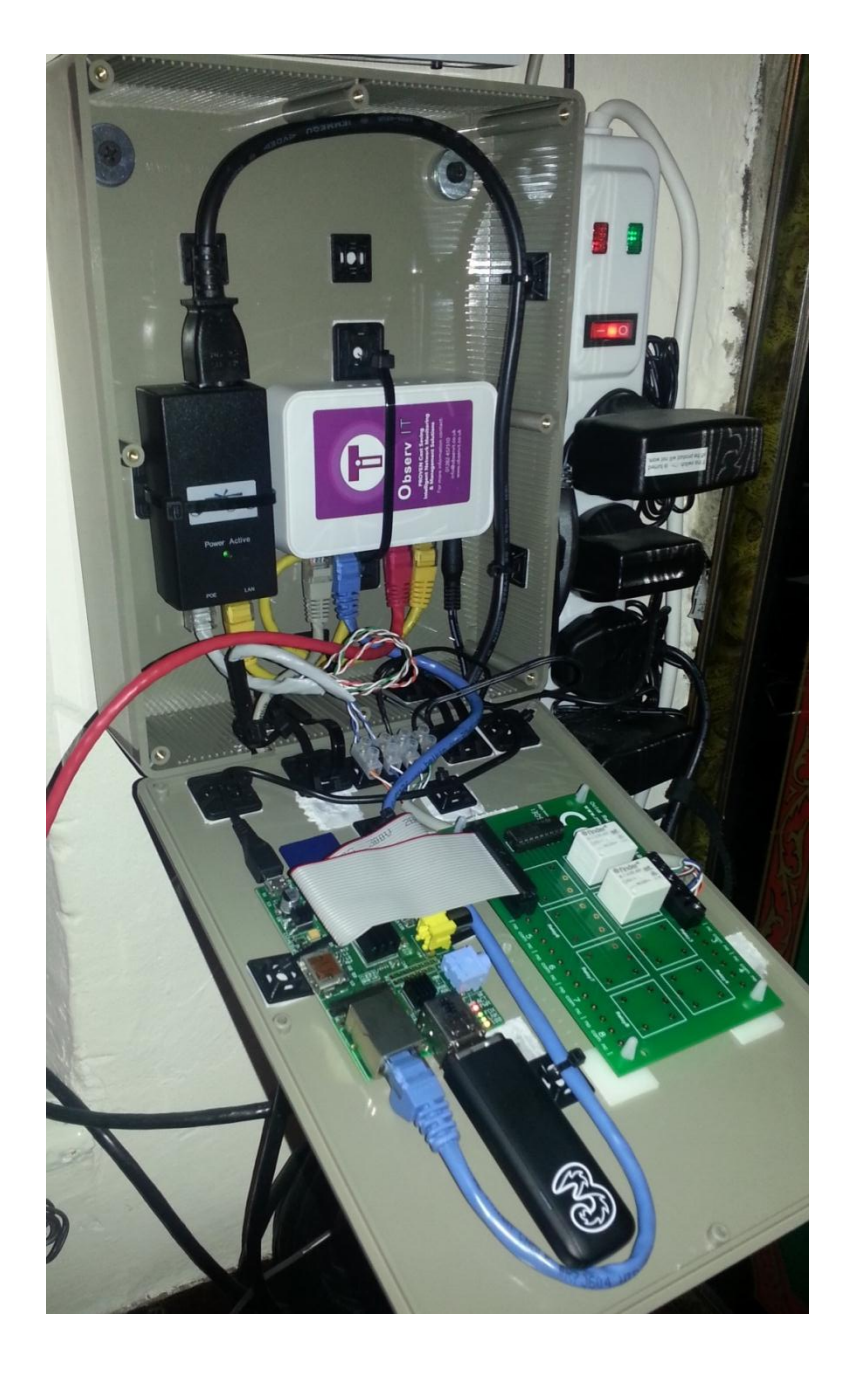

## Very Early Example

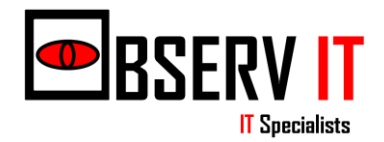

# **Monitoring**

- During the journey it became apparent that Zabbix monitoring would be in three areas:
	- Research and design
	- Infrastructure
	- Sensors & Actuators
- 30 mins to briefly discuss each one
- One challenge from each and how we are currently tackling/overcoming them.

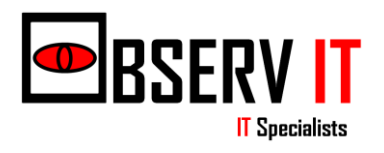

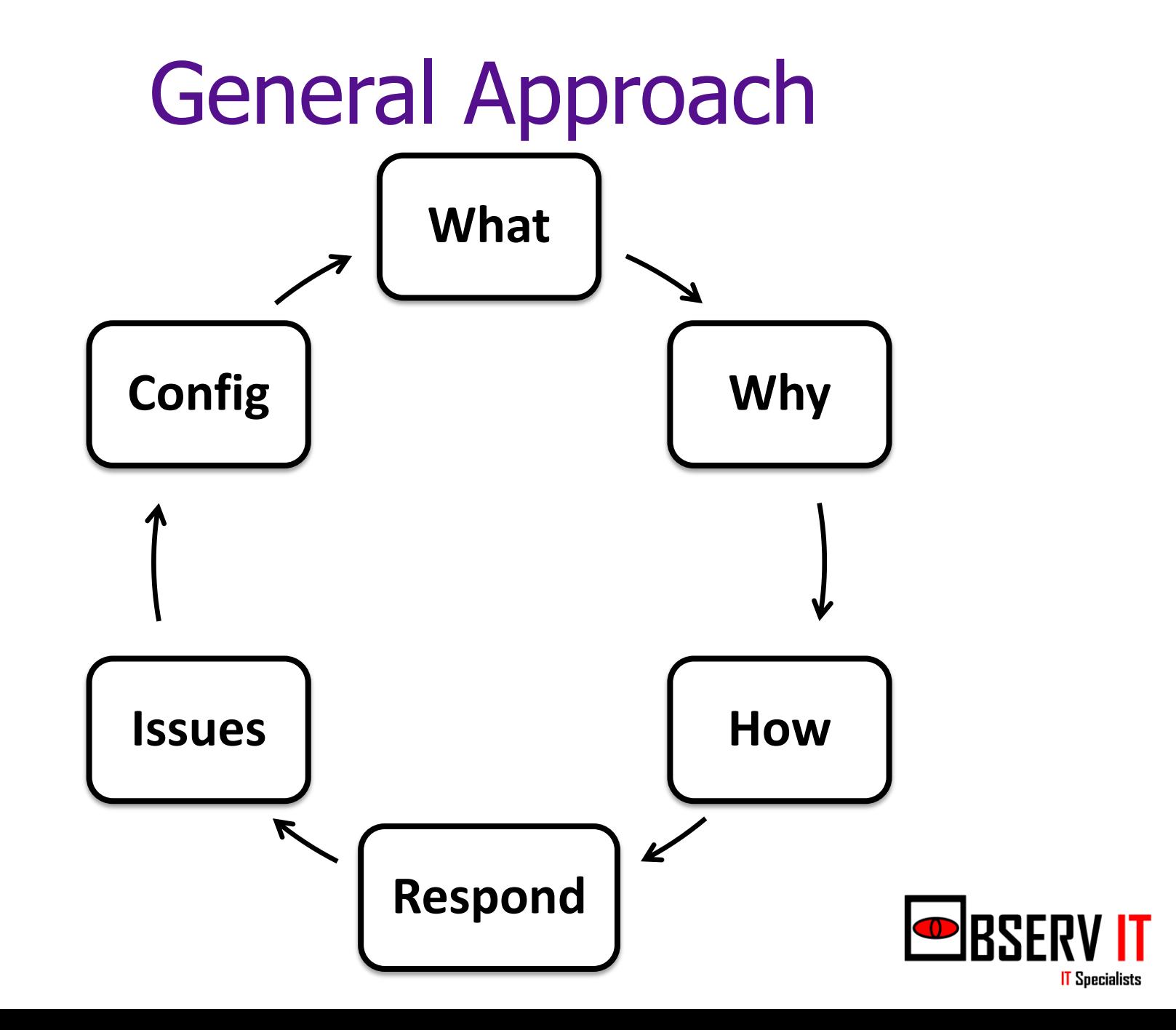

### Research & Design

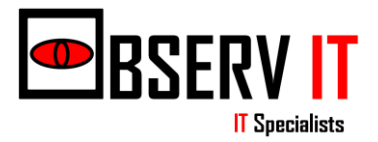

# R & D Example

- To aid R & D we needed to record various operational events including:
- Receiving values from sensors (PiMon)
- Sending commands to actuators (PiKontrol)
- Simple reliability test example:
	- Send switch OFF command
	- TEST : Successful Coms or/and command execution

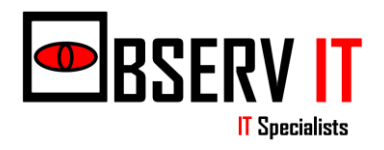

### R & D - Actuator

### 1. Switch OFF command sent **Zabbix sender** – command sent – **count key** = **sendOFF**

2. ACK as Expected - yes or no? **Zabbix sender** – expACK = yes – **count key**= **expACKyes Zabbix sender** – expACK =  $no$  – **count key = expACKno** 

Aim for and expect **sendOFF count = expACKyes** count

**= COMMS AND STATUS APPEARS OK**

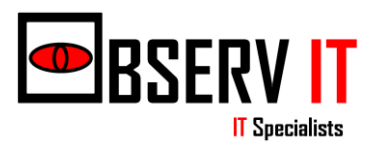

## R & D - Actuator

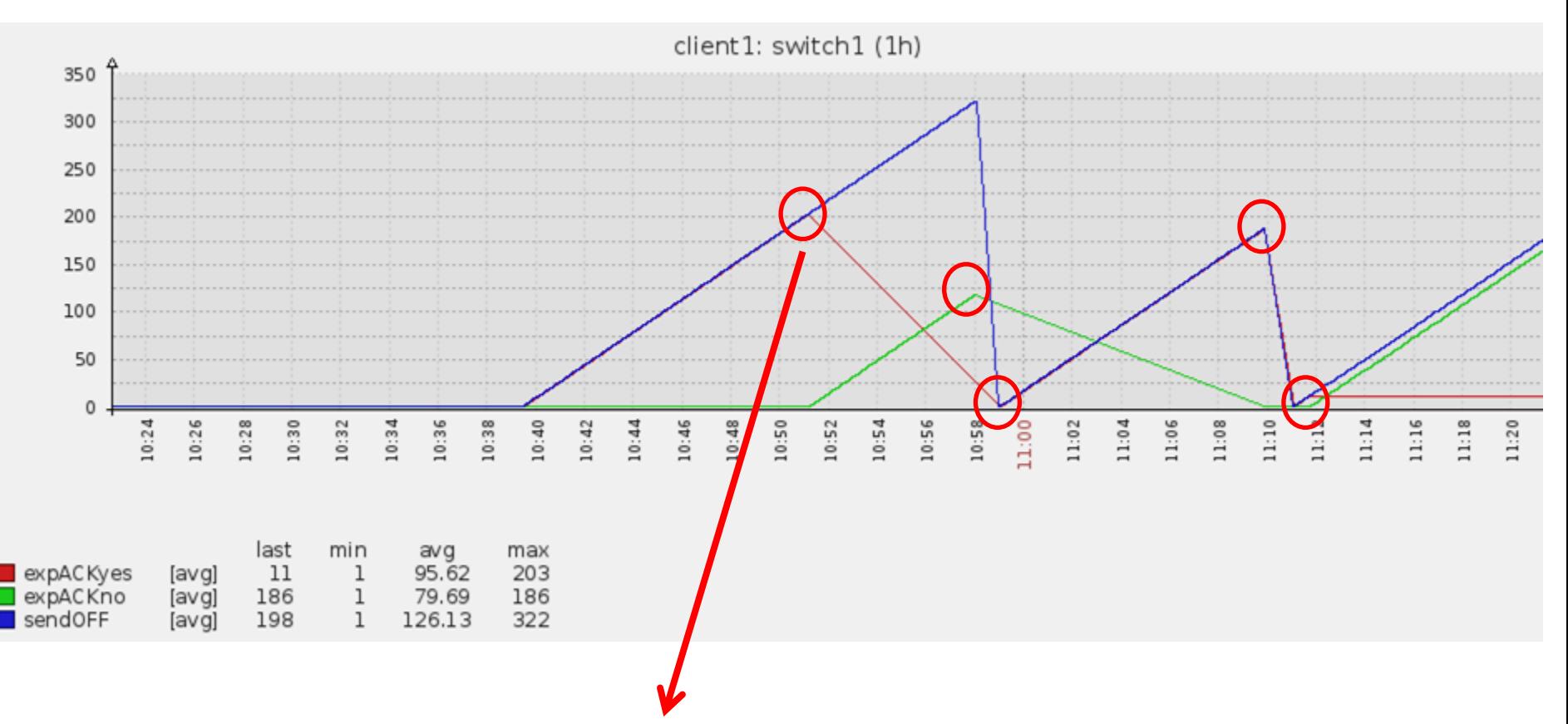

Traceback (most recent call last): File "writeSERIALnewD.py", line 120, in <module> Ser.write(ans[0:9] + "O") NameError: name 'Ser' is not defined

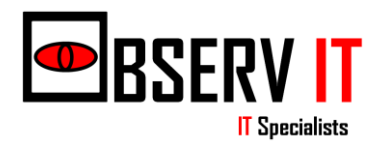

### Infrastructure

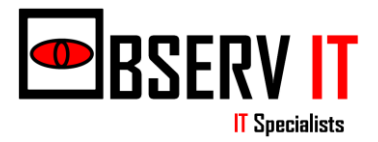

### Infrastructure Example - OpenVPN

Use ObservIT OpenVPN setup for example of how we monitor parts of the virtual infrastructure.

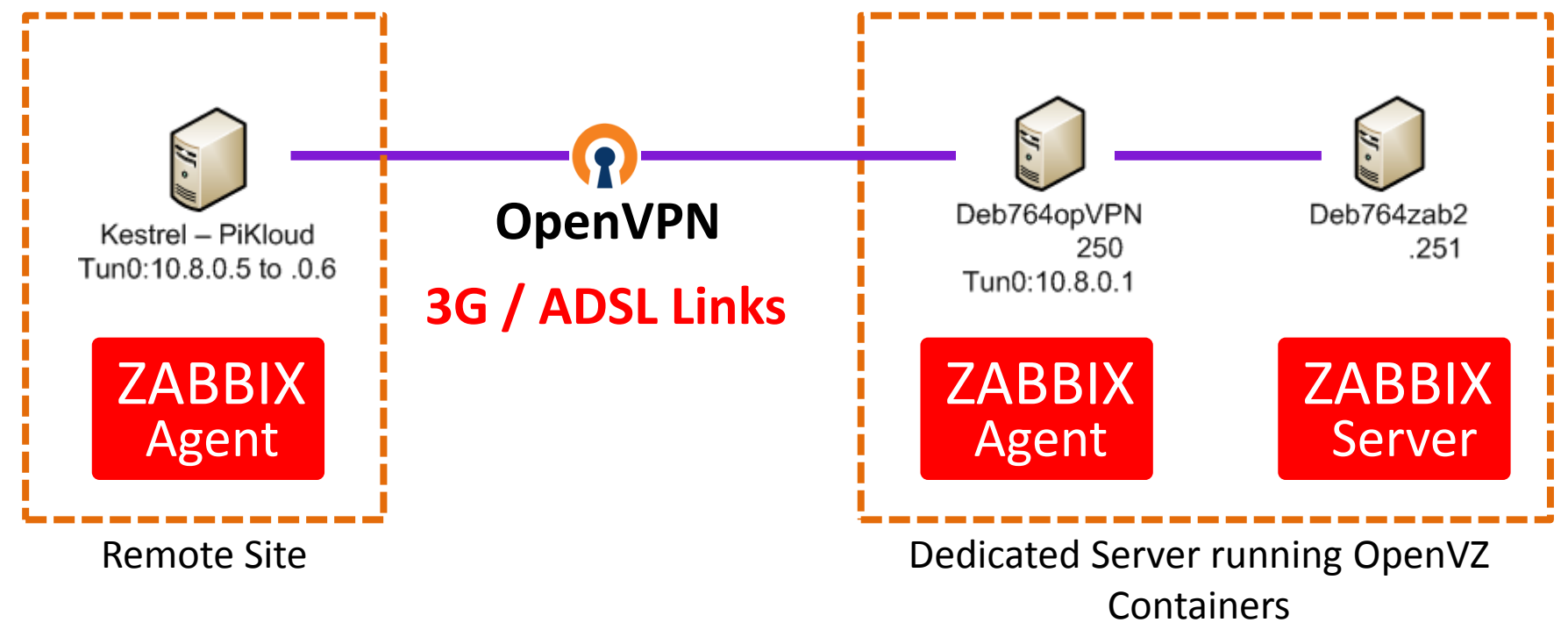

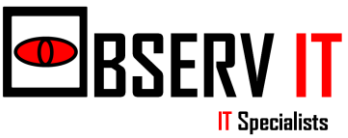

# OpenVPN

- Separate Templates for Client, Server & **Overall**
- Parse Log Files for keywords –"reset" etc
- Scripts ps aux extract RSS & VSZ
- Zabbix Sender
- Telnet! OpenVPN Management Interface
	- Use Comman Names (CN) and commands such as "status"

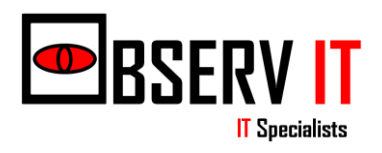

# OpenVPN – Challenge 1

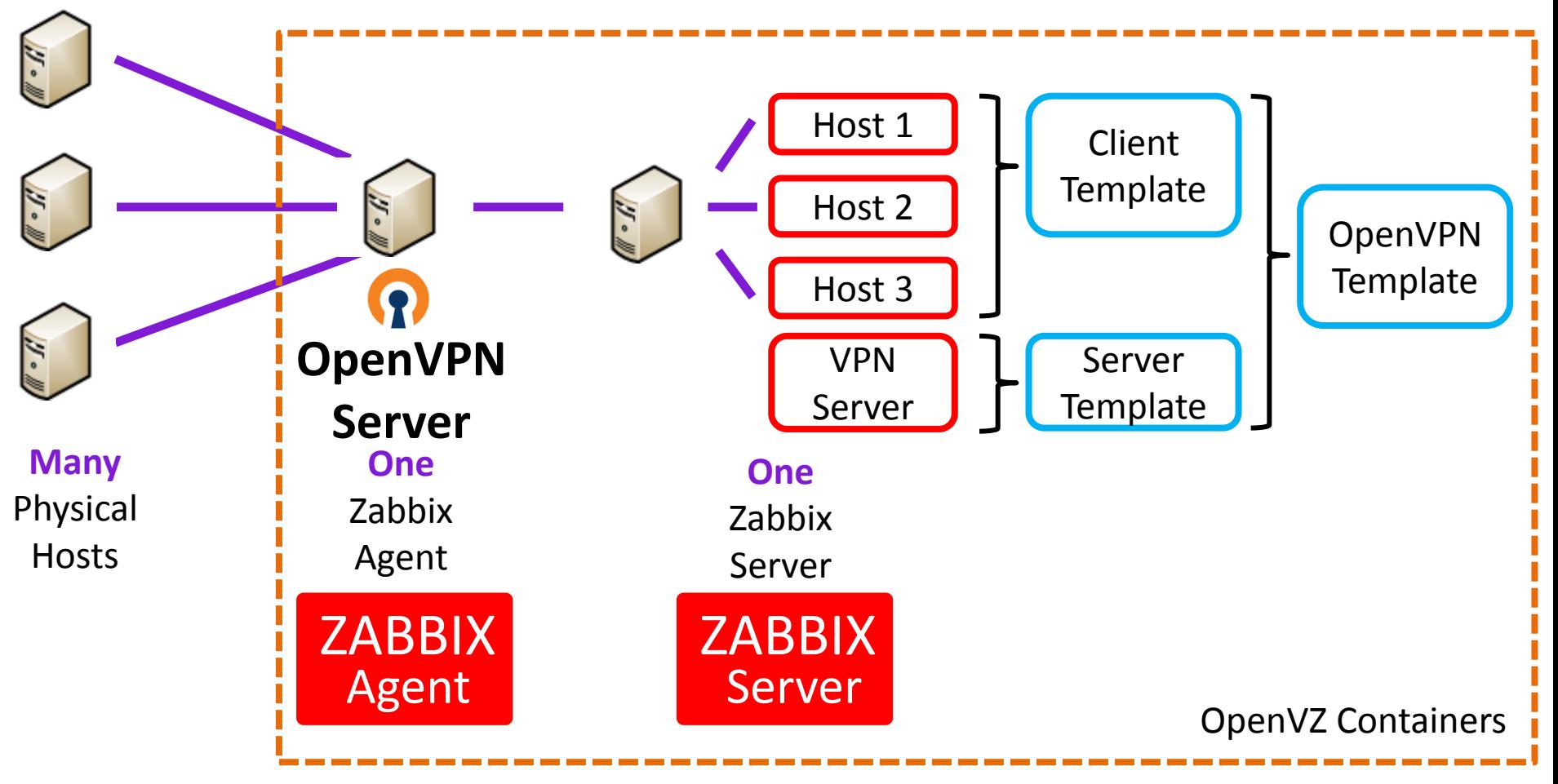

**Many Physical Hosts to One Agent to Many Hosts to Many Templates**

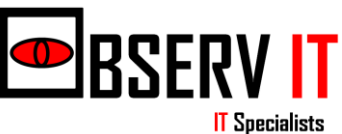

# OpenVPN – Challenge 1

### **Server Template ClientTemplate**

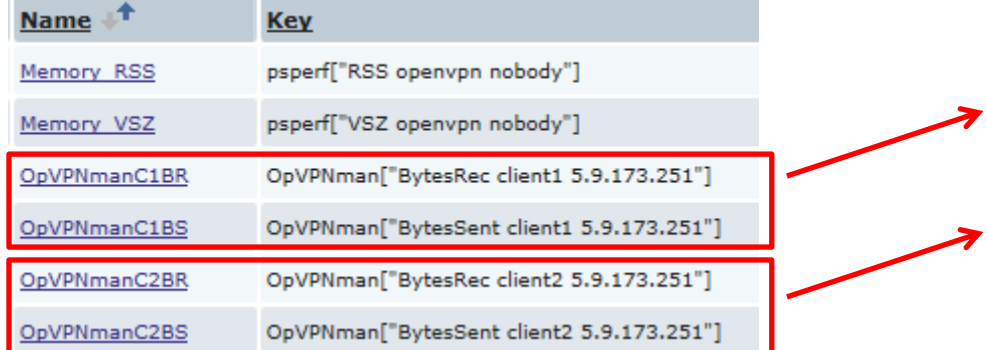

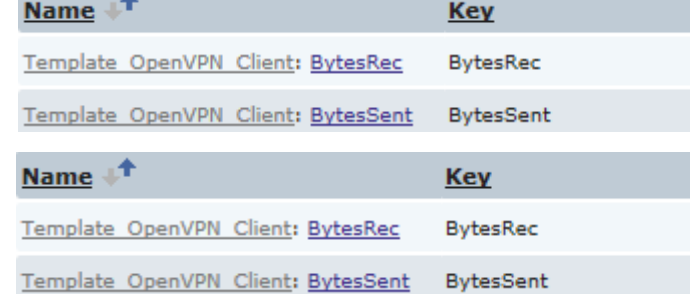

### **Double the number of items for needed values**

https://www.zabbix.com/forum/showthread.php?t=42265

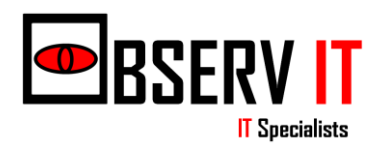

# OpenVPN – Challenge 1

### **A More suitable Solution:**

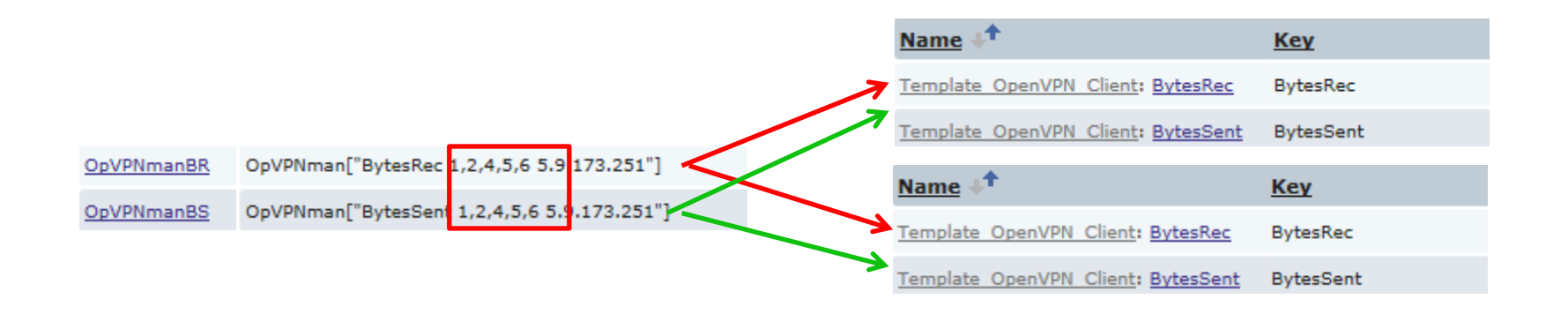

### **Pass a list of clients (denoted as numbers) that we want values for rather than one pass per client.**

**Back to a one to many situation**

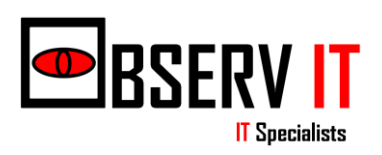

### Actuators – PiKon & Sensors - PiMon

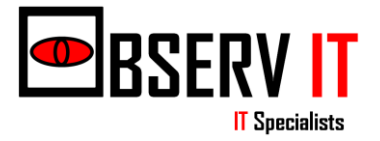

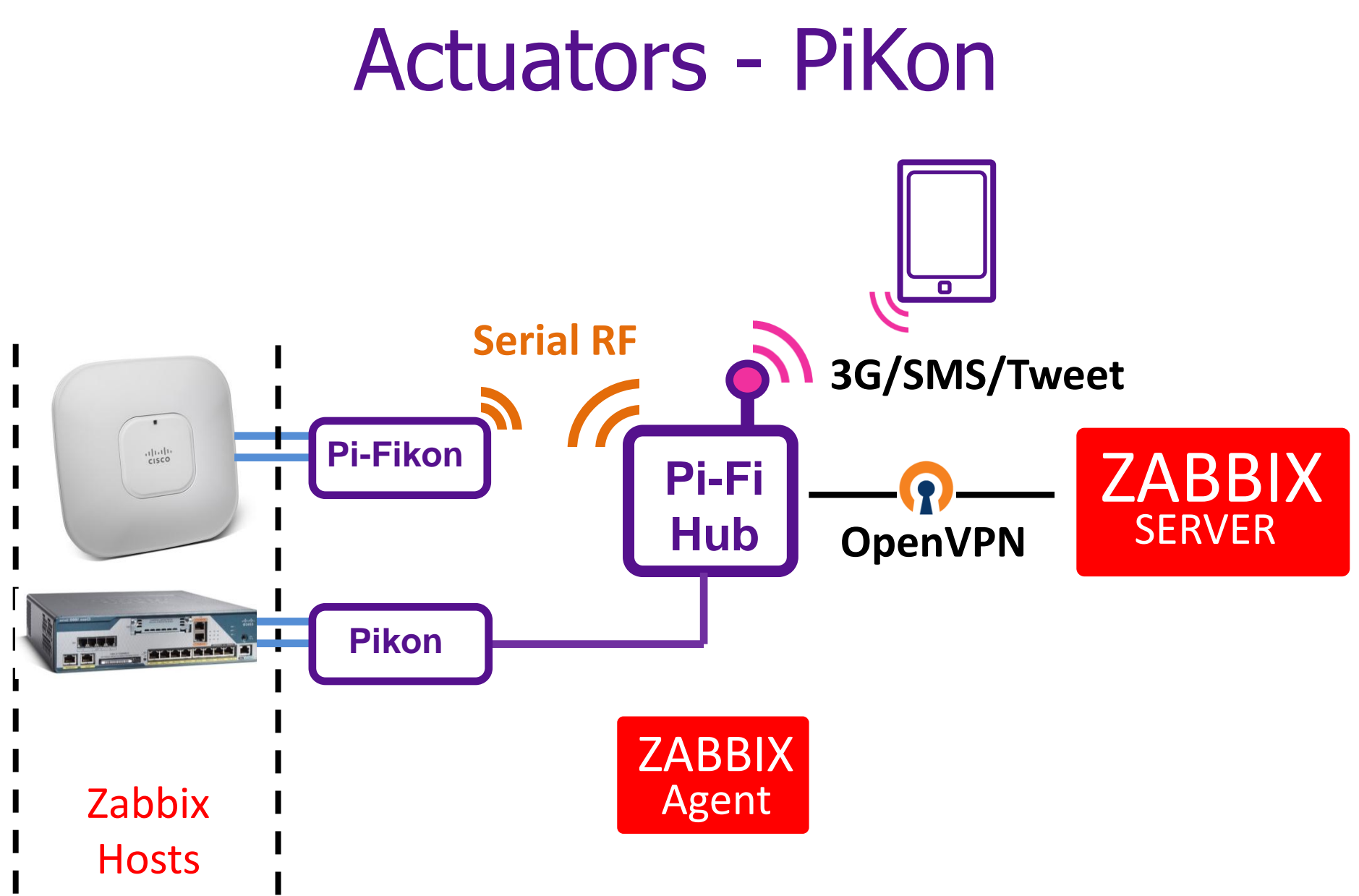

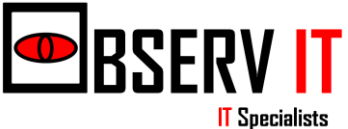

### Actuator - Serial RF Command

# **aAVxxxxxxON** Actuator/Switch Command

Unique PiKon Device ID

**IT** Specialists

ON or OFF

## Actuators - PiKon

- Agent on PiFiHub Remote Command Script – allowing the sending of serial RF actuator/switch command to PiKon on/off of **CONNECTED** host
	- Can be automated if no response in 5mins etc the send SMS etc to reboot.

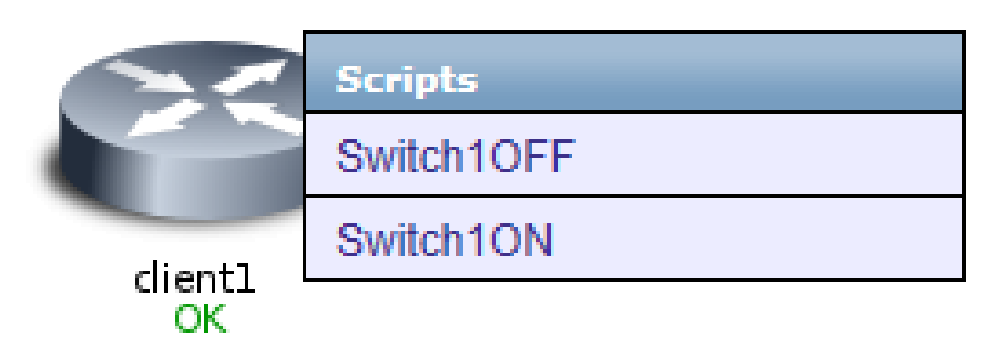

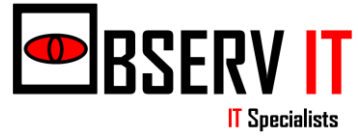

- Each site may use many and different PiKon device ids in commands.
- To reduce duplication we wanted to reuse actuator switch script by passing appropriate device id host level macro.
- Client 1 Example:

 $-\{\$DEVID\} = AA$ 

– /externalscripts/writeSERIAL.py {DEVID} ON

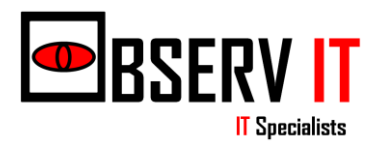

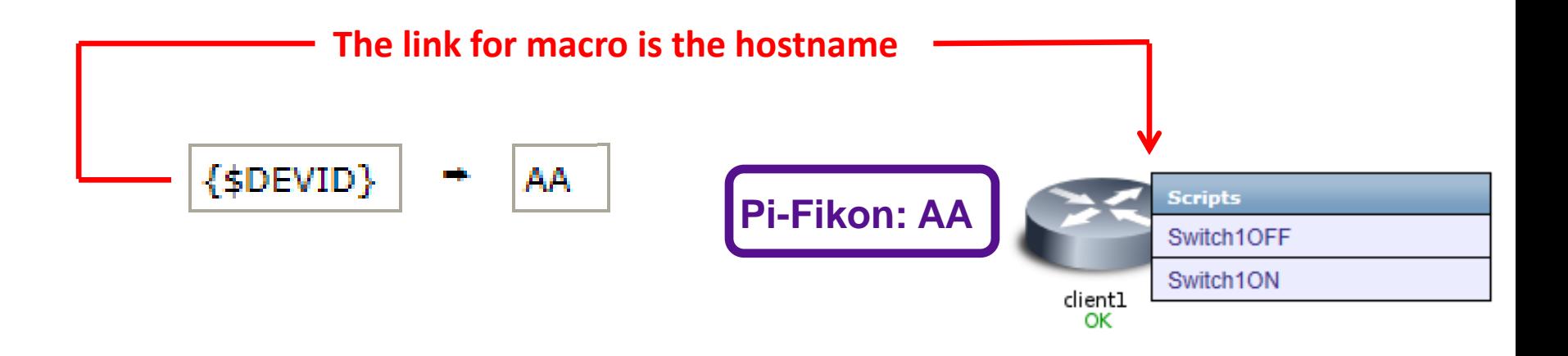

### /externalscripts/writeSERIAL.py {DEVID} ON

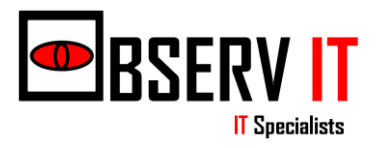

- At present it appears that the passing of host level macros to the script is not possible.
- HOWEVER... all is not lost... Look what Zabbix 2.2 will do:

"Starting with **Zabbix 2.2**, user macros are supported in script commands."

• [https://www.zabbix.com/documentation/2.2/manual/web\\_inte](https://www.zabbix.com/documentation/2.2/manual/web_interface/frontend_sections/administration/scripts) [rface/frontend\\_sections/administration/scripts](https://www.zabbix.com/documentation/2.2/manual/web_interface/frontend_sections/administration/scripts)

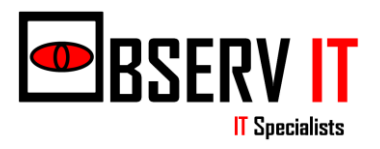

• At present we store (in a text file) the unique site commands at the PiFiHub (Zabbix Agent) and have "standard" script commands with parameters Example:

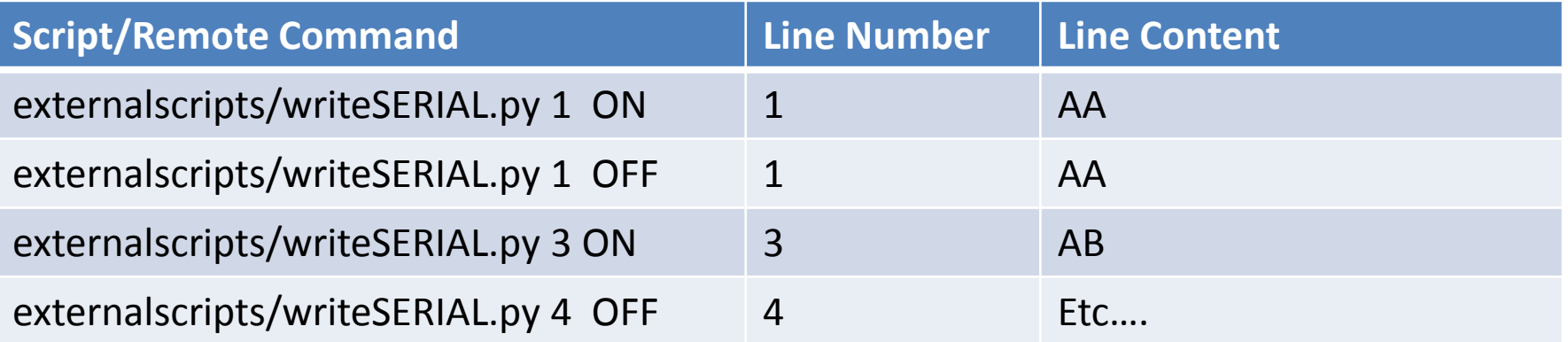

• Issue: All scripts available for all host group – Which One to pick etc.

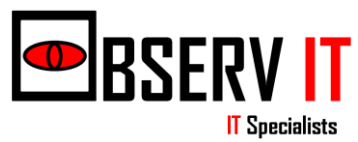

### Sensor - Serial RF Value

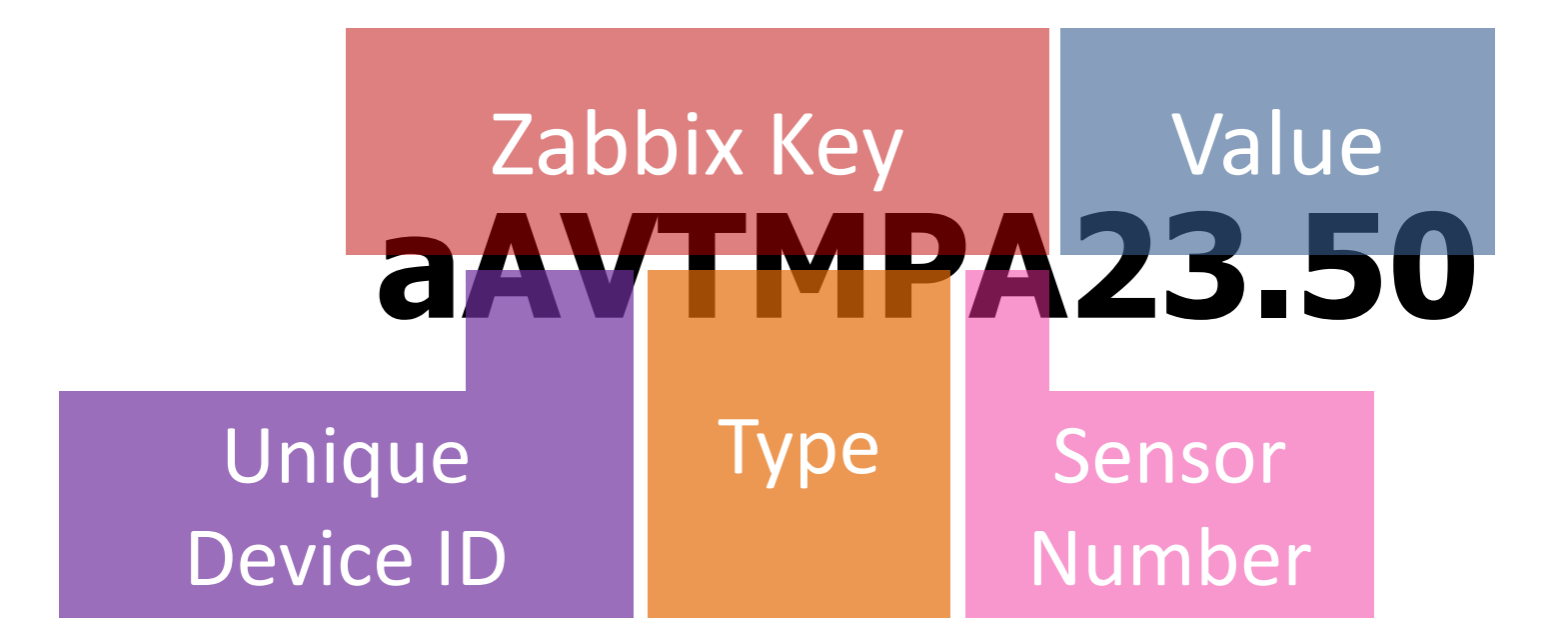

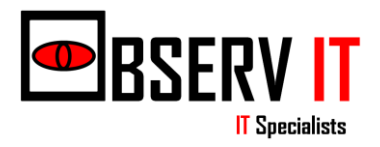

### Sensors - PiMon

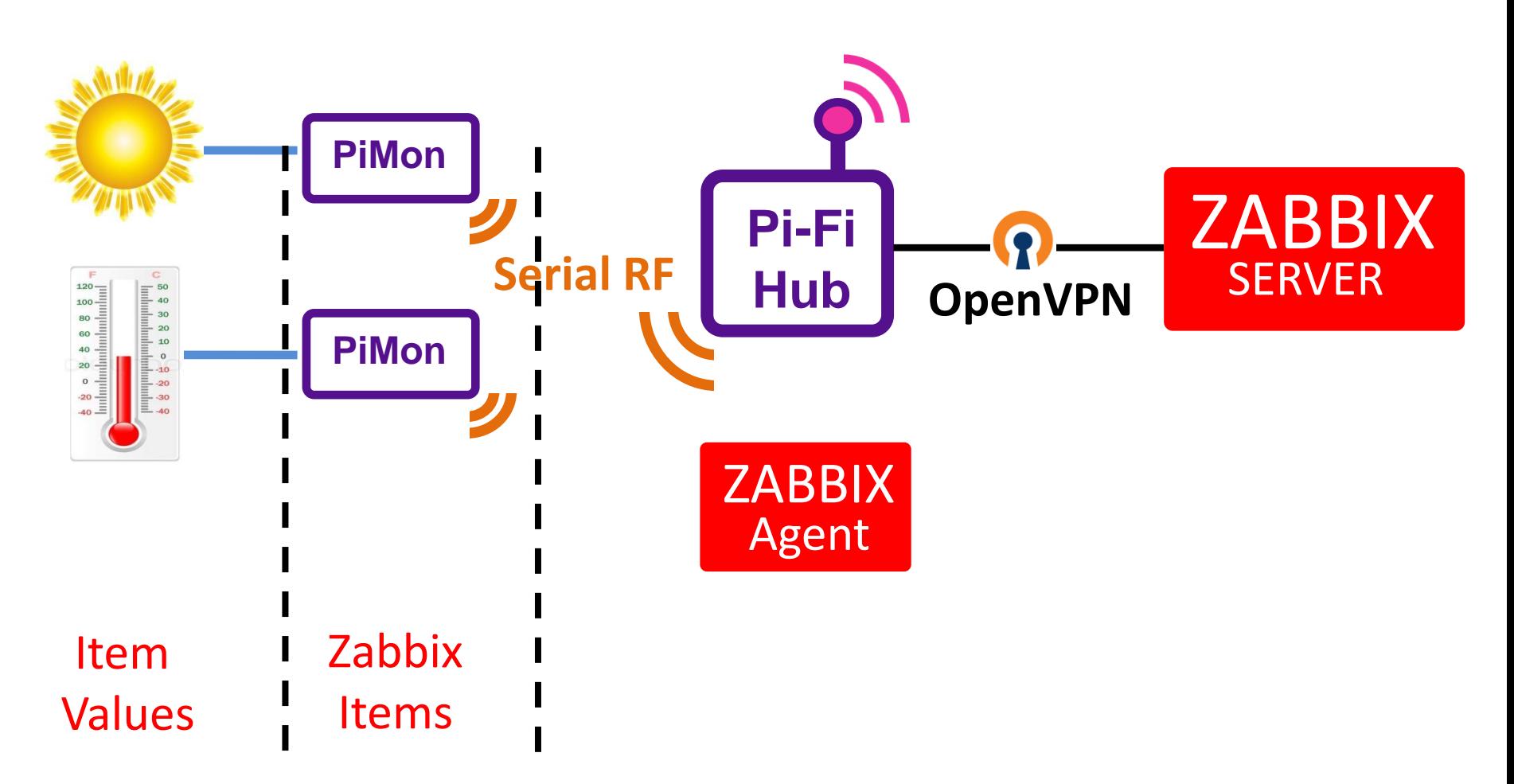

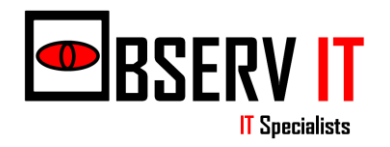

### Sensors - PiMon

- PiMon wakes up at programmed intervals and sends back values to PiFiHub
- Script on PiFiHub reads every second Serial Coms and parses for keys & values
- Zabbix Sender sends keys and values back to the server.

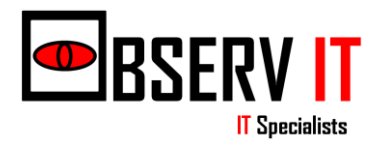

- Wanted to use host macros for:
	- Device ID
	- Type
	- Sensor
- Then apply to PiMon/sensor template as keys for zabbix trapper items.
- However:

"user macros (variables) are supported in item key parameters, not as replacement for item keys themselves"

https://www.zabbix.com/forum/showthread.php?t=42239&highlight=macros+keys

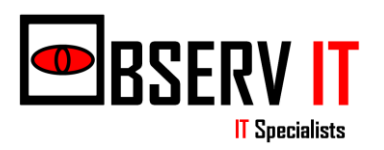

• In this instance we didn't look for a workaround as time was pressing so we added each item individually.

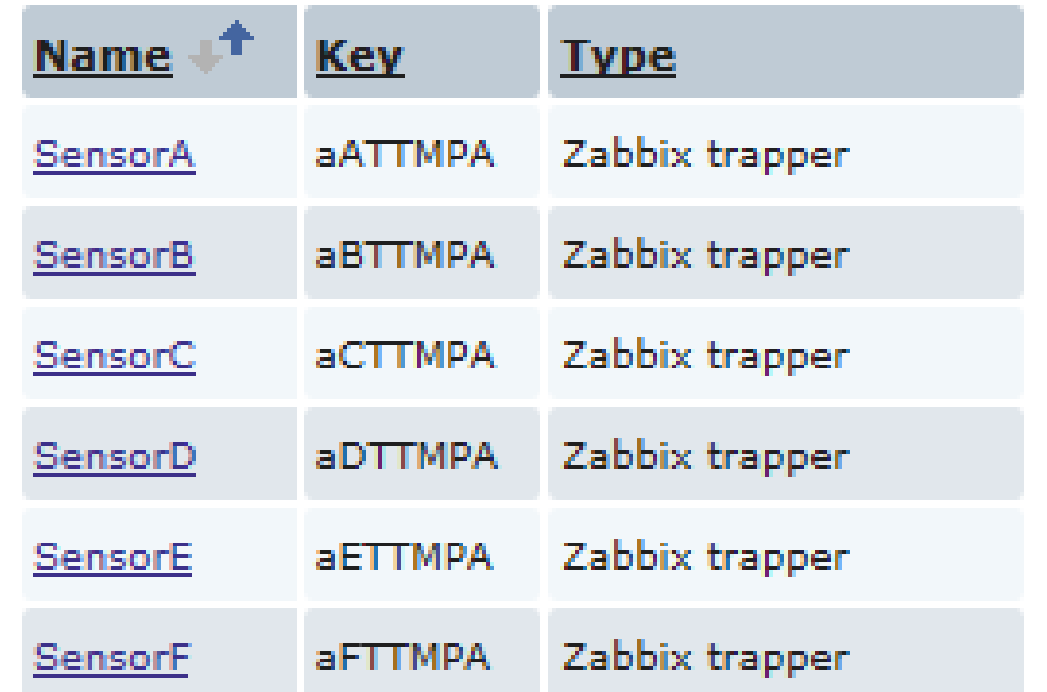

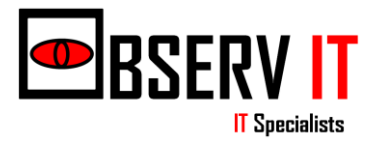

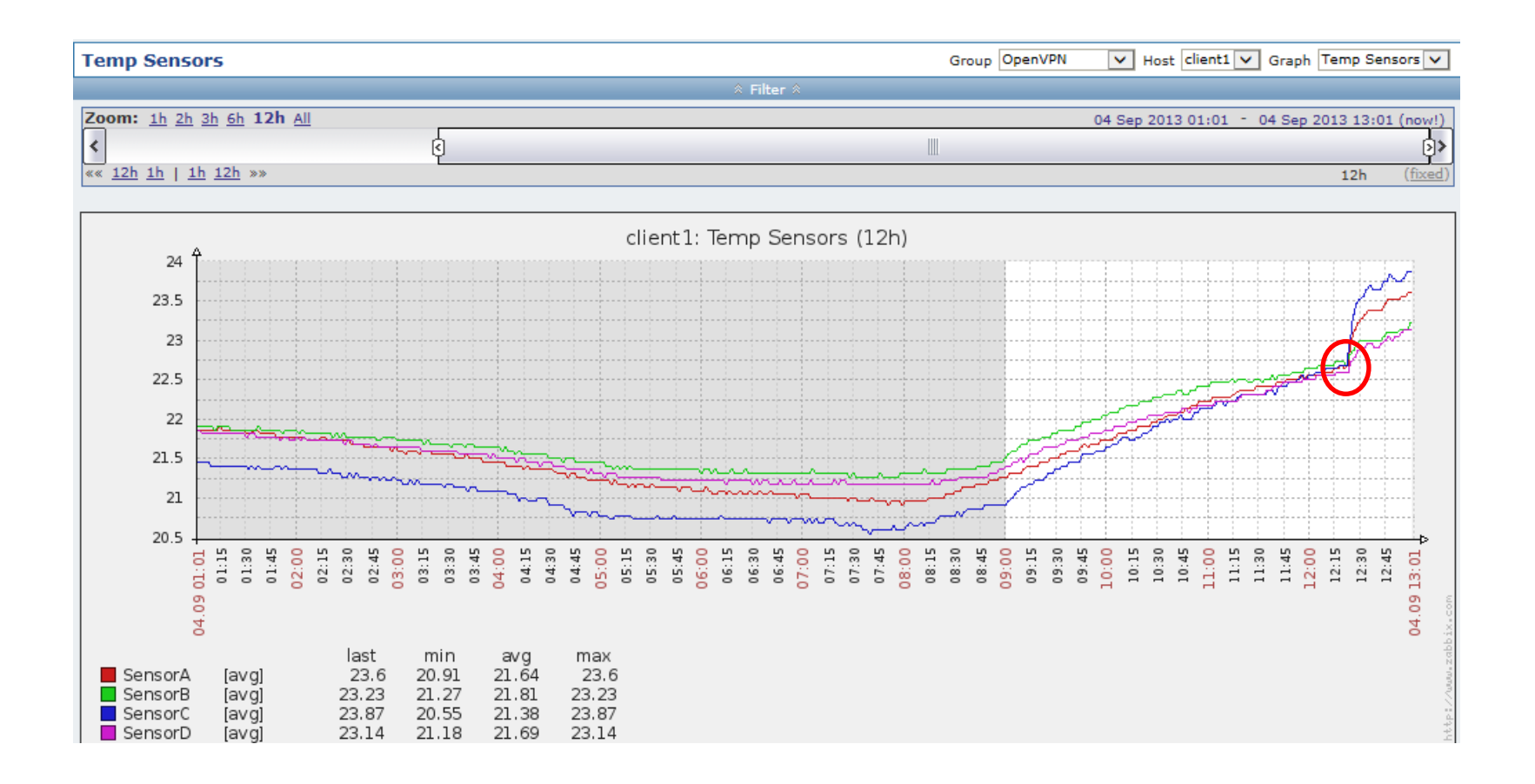

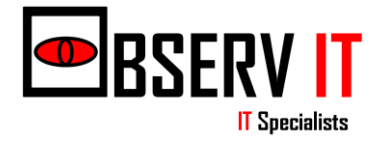

## Any ideas?

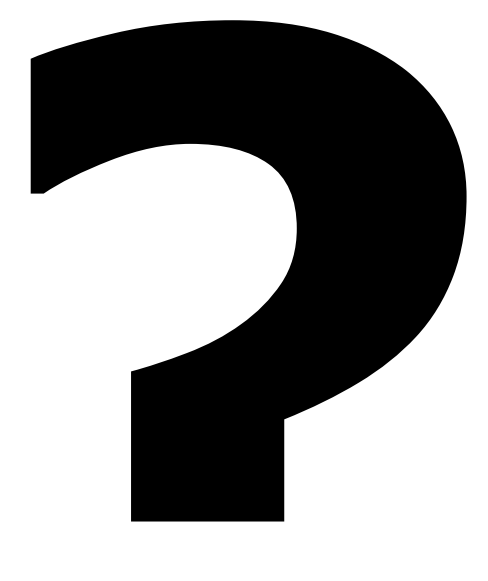

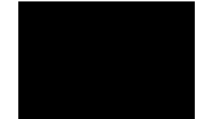

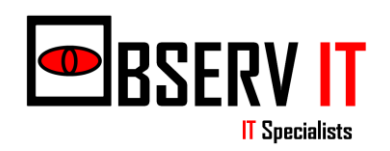

### Future Paths

• Research API

### Wishlist

• Macros as keys

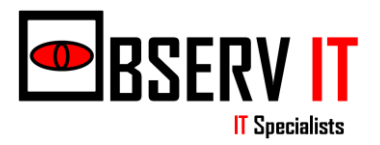

### Speak Later

• If you need to speak to me after I look like this:

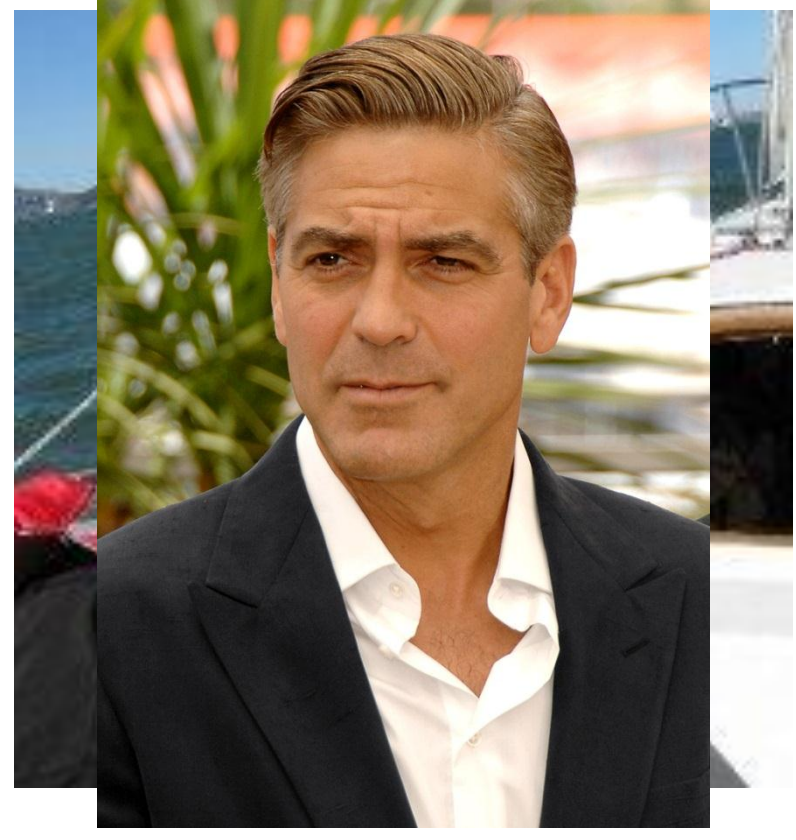

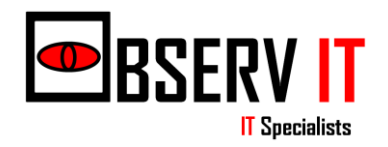

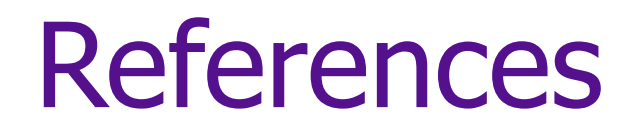

- Bolton, P. (2010) **Energy price rises and fuel poverty** [Internet]. House of Commons Library Research. Available from: <http://www.parliament.uk/documents/commons/lib/research/key\_issues/Key%20Issues%20Ene rgy%20price%20rises%20and%20fuel%20poverty.pdf> [Accessed 3<sup>rd</sup> June 2012].
- [http://openvpn.net/index.php/open-source/documentation/miscellaneous/79-management](http://openvpn.net/index.php/open-source/documentation/miscellaneous/79-management-interface.html)[interface.html](http://openvpn.net/index.php/open-source/documentation/miscellaneous/79-management-interface.html)
- <http://blog.zabbix.com/multiple-servers-for-active-agent-sure/858/>
- <https://www.zabbix.com/documentation/2.0/manual/config/macros/usermacros>
- https://www.zabbix.com/documentation/2.2/manual/web interface/frontend sections/administrat [ion/scripts](https://www.zabbix.com/documentation/2.2/manual/web_interface/frontend_sections/administration/scripts)

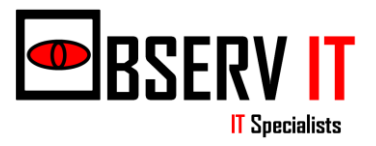